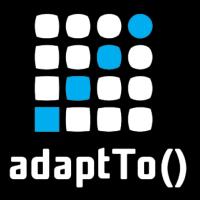

#### **EUROPE'S LEADING AEM DEVELOPER CONFERENCE**

28th - 30th SEPTEMBER 2020

#### OakPAL in the Cloud

Mark Adamcin, Bounteous

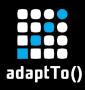

# About the speaker

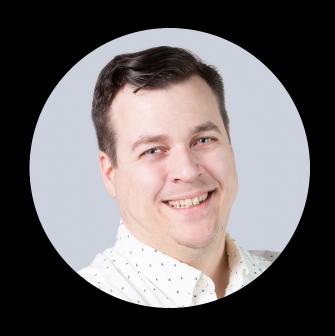

#### **Mark Adamcin**

**Principal Architect @ Bounteous** 

**Maintainer: OakPAL** 

**Maintainer: Jenkins CRX Content Package Deployer** 

Plugin

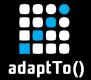

# **About OakPAL**

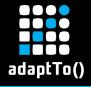

# OakPAL is an OSS project

- Apache 2.0
- Integrated in Cognifide's gradle-aem-plugin
- Used for validation in ACS AEM Commons

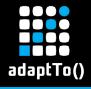

# OakPAL is used @Adobe

- Winner of 2019 AEM Rockstar award at Adobe Summit NA
- Used @ Adobe for package validation in Cloud Manager Pipelines
  - Identified ~11000 Sonar violations in customer packages last month
  - 8 documented sonar checks

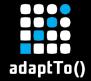

# What does OakPAL do?

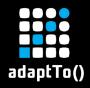

#### What does OakPAL do?

# OakPAL scans code packages and reports violations defined by user-provided checklists

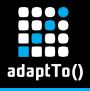

#### What does OakPAL do?

A checklist defines two things:

- 1. The initial state of a JCR Repository
- 2. Acceptance criteria as configured "checks"

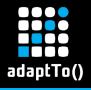

## OakPAL Approach to Validation

- Use a concrete JcrPackageManager to install one or more packages into a concrete Oak repository
- Propagate ProgressTracker events to extensible ProgressChecks with access to a fully-functional Jackrabbit JCR Session
- Report violations as MINOR, MAJOR, or SEVERE

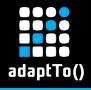

#### OakPAL Approach to Validation

- Convenient, declarative syntax to define initial repository state
- Publish your own checklists and validation plans as Maven artifacts
- Write ProgressChecks in Java, or in a JSR-223 scripting language

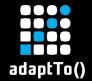

## A Short OakPAL Demo

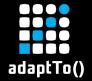

# oakpal vs. vault-validation

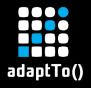

#### OakPAL vs. vault-validation

- Vault-validation performs incremental, static validation of a package and its contents
  - Validation is performed without the overhead of a running repository
  - Will lead to faster and contextually relevant validation feedback in IDEs with incremental maven execution
  - Installation effects can only be inferred by validators, not directly observed

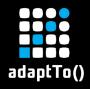

#### OakPAL vs. vault-validation

- OakPAL performs installation of assembled zip files into a fresh JCR repository and observes changes
  - OakPAL is better for validating the actual changes that a package installation will make to a repository, like detecting unintended deletion of nodes
  - OakPAL won't provide incremental feedback as quickly as vault-validation, and it won't be able to provide direct source code references for violations

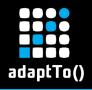

#### OakPAL vs. vault-validation

- Use filevault-package:validate-\* goals to check correctness and enforce project conventions for package artifact source code
- Use oakpal-maven-plugin:scan to enforce evolving content policies established by Sling, AEM, or your own organization

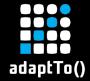

#### OakPAL and AEM Cloud Service

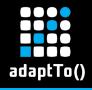

#### OakPAL and AEM Cloud Service

- AEMaaCS adds new content package restrictions and conventions
  - Embedded Packages instead of Subpackages
  - First-class support for Repoinit
  - Container, Mutable, and Immutable content types

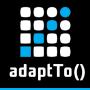

#### OakPAL and AEM Cloud Service

- To meet this challenge, OakPAL now supports:
  - Defining initial repository state using repoinit scripts
  - Scanning Embedded Packages for violations, just like Subpackages
  - Applying embedded repoinit OSGi configurations

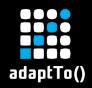

# Q&A